# MAX 10 – NIOS ADC Example

### Last updated 7/20/23

- ADC Configuration
	- 3 approaches to using the ADCs
		- Used as part of a NIOS system
			- Avalon interface built in by Platform Designer
		- Used with a hand built interface
			- Emulate the Avalon interface
		- Used with the Quartus ToolKit (Inside System Console) to verify operation
			- Avalon interface built into the toolkit

- Nios ADC
	- Create a processor system to use the ADC

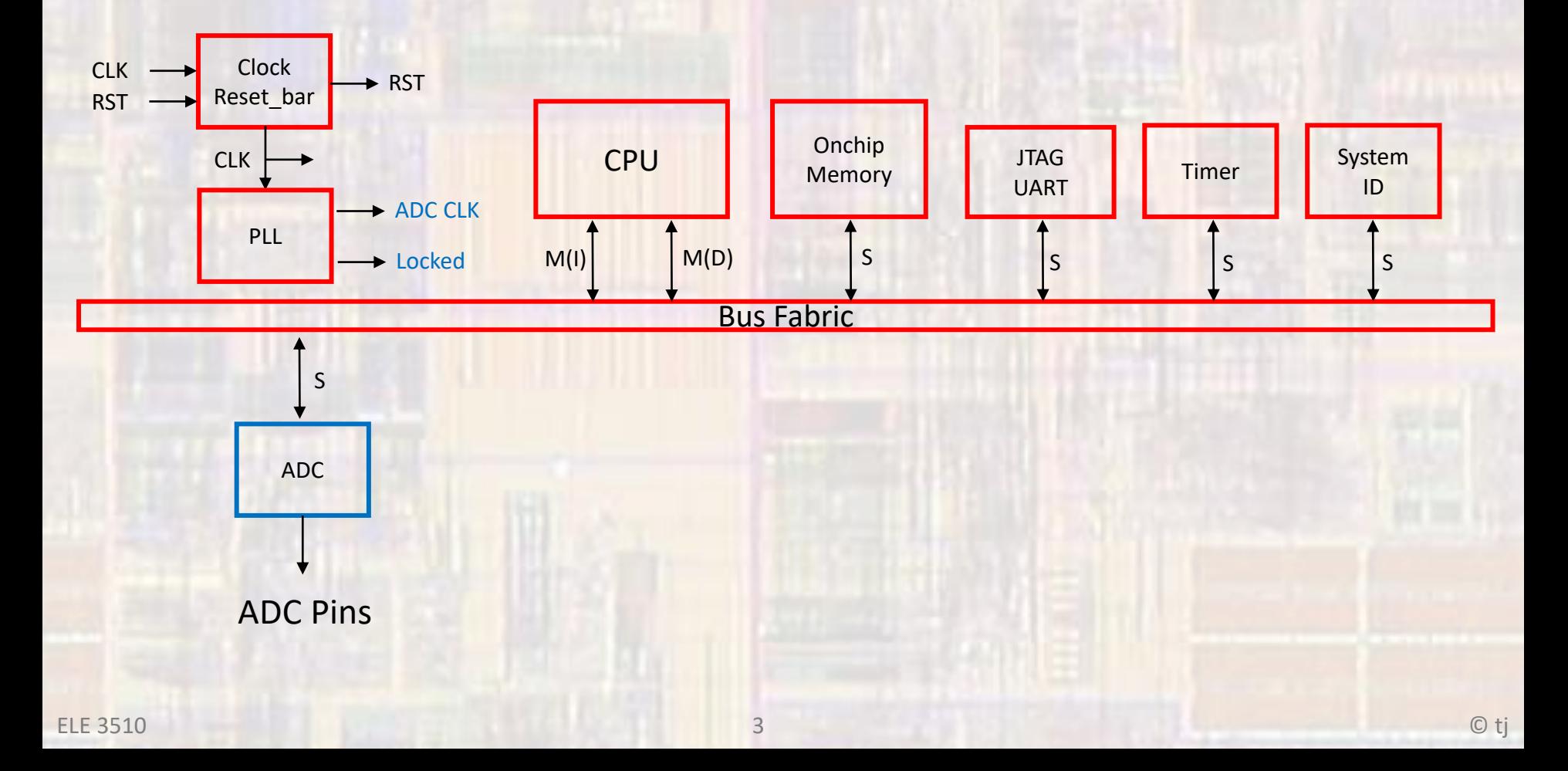

- Nios ADC
	- Create a processor system to use the ADC
		- Basic Processor system

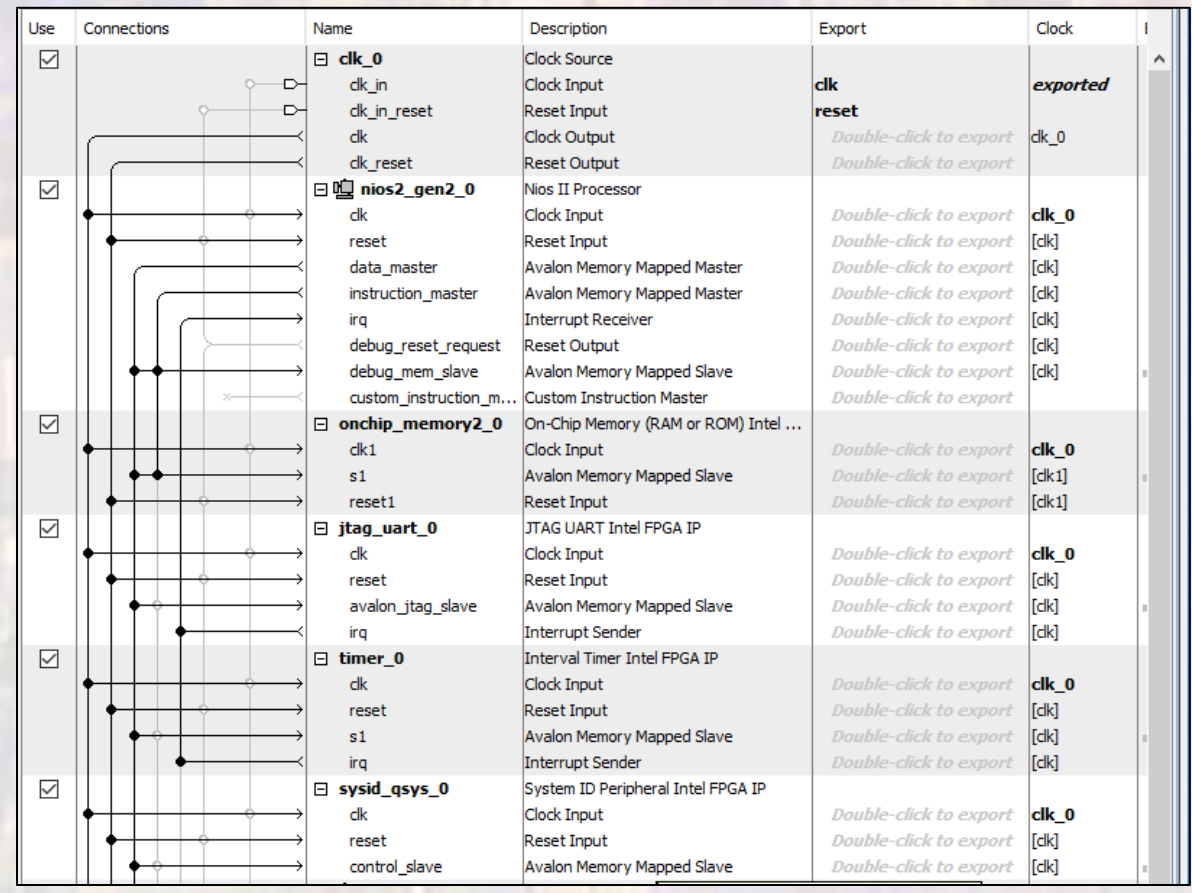

- Nios ADC
	- Create a processor system to use the ADC
		- Modular ADC (see next slide)
			- Requires a locked output from the PLL
		- PLL
			- 10MHz max clk frequency

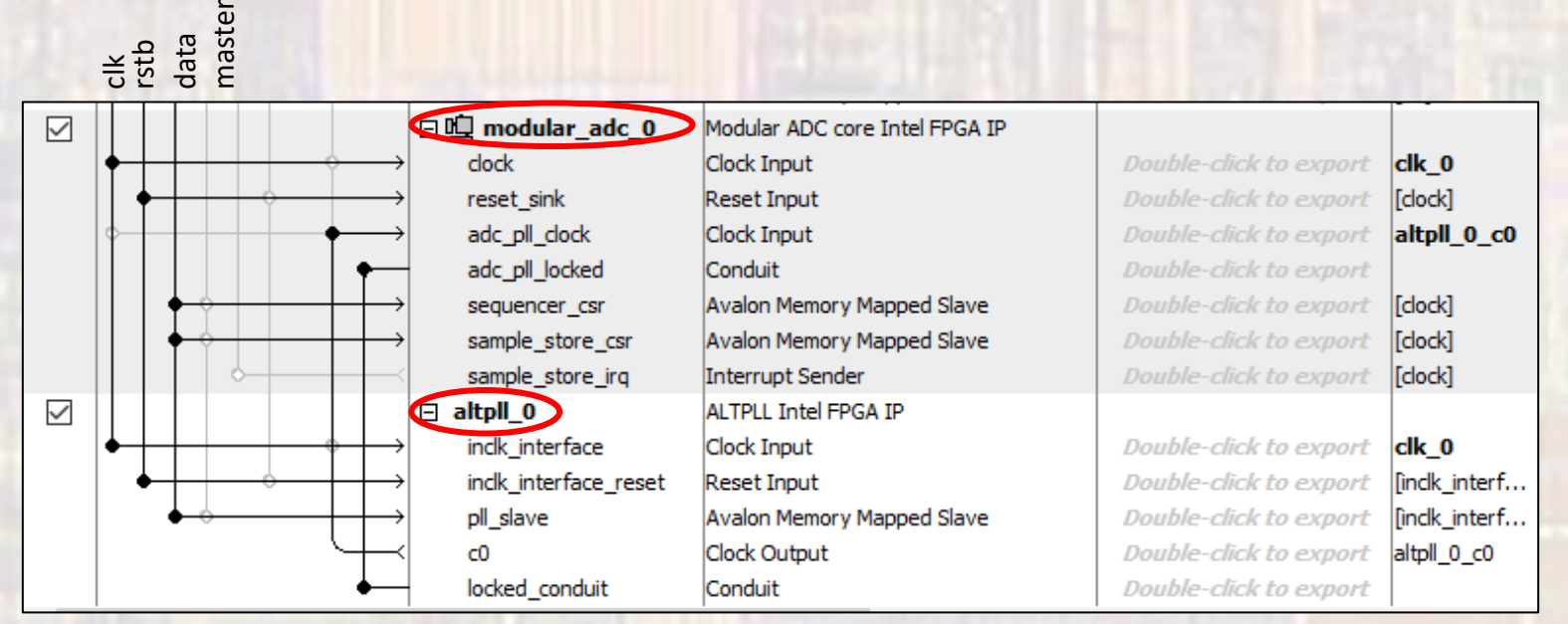

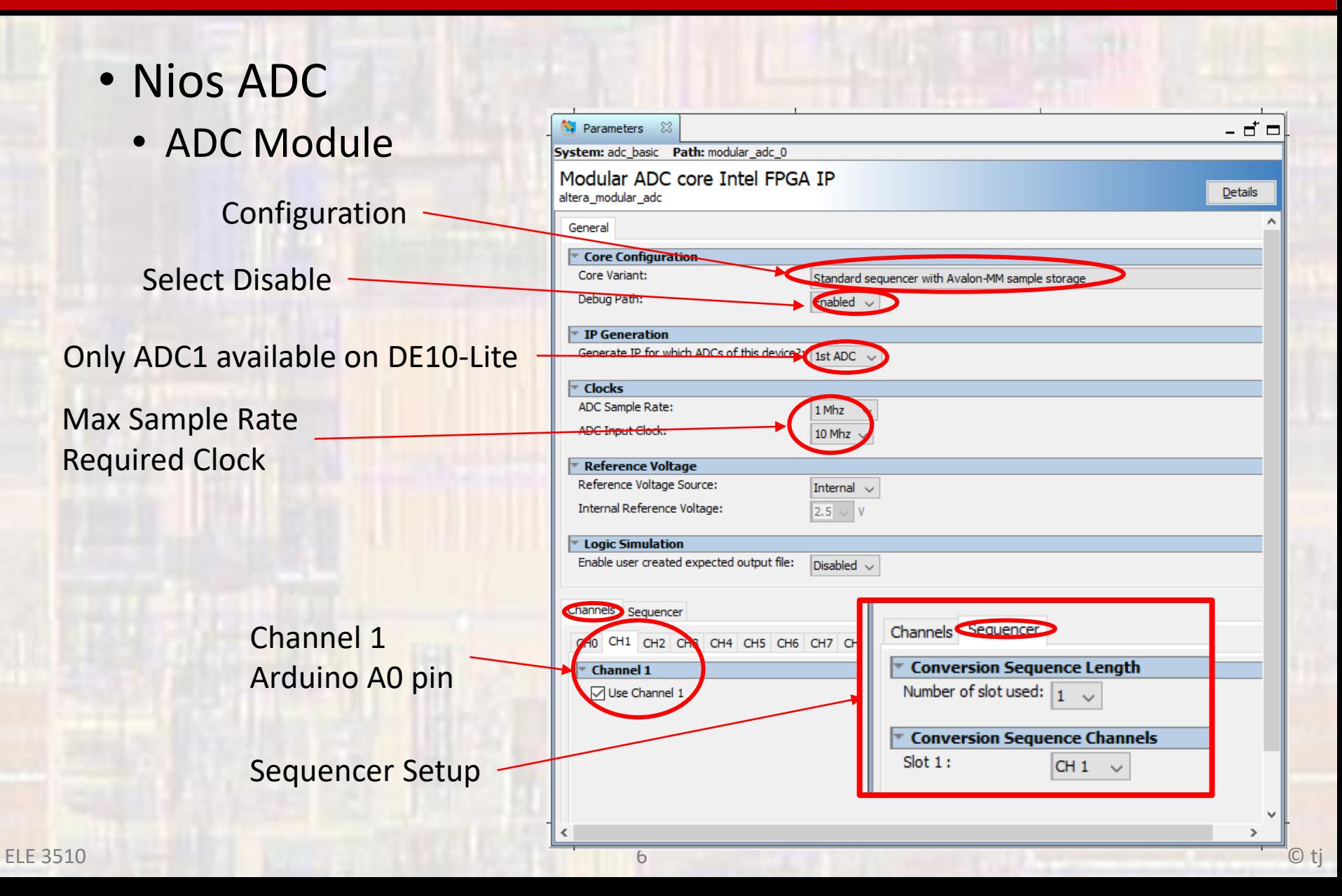

• Nios ADC

```
-- nios_adc_de10.vhdl
-- Created 9/18/18-- by: johnsontimoj
-- rev:
            \Omega-- Basic Nios system - with adc
library ieee;
use ieee std_logic_1164.all;
use ieee numeric_std.all;
entity nios_adc_de10 is
   port(
      CLOCK_50 : in std_logic
   \mathcal{C}:
end entity;
```

```
architecture behavioral of nios_adc_de10 is
    component nios_adc is
            port (
                 c\bar{l}k_cclk : in std_logic := 'X'; -- clk<br>reset_reset_n : in std_logic := 'X' -- reset_n
            \mathcal{L}:
      end component nios_adc;
 begin
    u0 : component nios_adc
            port map (
                 \n  <i>c</i>lk <i>z</i> = <i>c</i>locK<sub>2</sub>50, <i>z</i> = <i>c</i>lk<sub>2</sub>ck <i>c</i>lk <i>z</i>reset\_reset_n \Rightarrow '1'-- reset.reset_n
            \mathcal{C}end architecture;
```
© tj

Note: No pin assignments required for ADC pins

#### Max10 AD

- Nios ADC
	- system.h

#define ALT MODULE CLASS modular\_adc\_0\_sample\_store\_csr altera\_modular\_adc #define MODULAR ADC 0 SAMPLE STORE CSR BASE 0x11000 #define MODULAR ADC 0 SAMPLE STORE CSR CORE VARIANT 0 #define MODULAR ADC 0 SAMPLE STORE CSR CSD LENGTH 1 #define MODULAR ADC 0 SAMPLE STORE CSR CSD SLOT 0 "CH1" #define MODULAR ADC 0 SAMPLE STORE CSR CSD SLOT 1 "CHO" #define MODULAR ADC 0 SAMPLE STORE CSR CSD SLOT 10 "CHO" #define MODULAR ADC 0 SAMPLE STORE CSR CSD SLOT 11 "CHO" #define MODULAR ADC 0 SAMPLE STORE CSR CSD SLOT 12 "CHO" #define MODULAR ADC 0 SAMPLE STORE CSR CSD SLOT 13 "CHO"

\* modular adc 0 sample store csr configuration

MEITHE MODULAK ADU U SAMPLE SIOKE USK USD SLOI 61 #define MODULAR ADC 0 SAMPLE STORE CSR CSD SLOT 62 "CHO" #define MODULAR ADC 0 SAMPLE STORE CSR CSD SLOT 63 "CHO" #define MODULAR ADC 0 SAMPLE STORE CSR CSD SLOT 7 "CHO" #define MODULAR ADC 0 SAMPLE STORE CSR CSD SLOT 8 "CHO" #define MODULAR ADC 0 SAMPLE STORE CSR CSD SLOT 9 "CHO" #define MODULAR ADC 0 SAMPLE STORE CSR DUAL ADC MODE 0 #define MODULAR ADC 0 SAMPLE STORE CSR IRQ -1 #define MODULAR ADC 0 SAMPLE STORE CSR IRQ INTERRUPT CONTROLLER ID -1 #define MODULAR ADC 0 SAMPLE STORE CSR IS THIS FIRST OR SECOND ADC 1 #define MODULAR ADC 0 SAMPLE STORE CSR NAME "/dev/modular adc 0 sample store c #define MODULAR ADC 0 SAMPLE STORE CSR PRESCALER CH16 0 #define MODULAR ADC 0 SAMPLE STORE CSR PRESCALER CH8 0 #define MODULAR ADC 0 SAMPLE STORE CSR REFSEL "Internal VREF" #define MODULAR ADC 0 SAMPLE STORE CSR SPAN 512 #define MODULAR ADC 0 SAMPLE STORE CSR TYPE "altera modular adc" #define MODULAR ADC 0 SAMPLE STORE CSR USE CHO 0 #define MODULAR ADC 0 SAMPLE STORE CSR USE CH1 1 #define MODULAR ADC 0 SAMPLE STORE CSR USE CH10 0 #define MODULAR ADC 0 SAMPLE STORE CSR USE CH11 0 #define MODULAR ADC 0 SAMPLE STORE CSR USE CH12 0 #define MODULAR ADC 0 SAMPLE STORE CSR USE CH13 0 #define MODULAR ADC 0 SAMPLE STORE CSR USE CH14 0 #define MODULAR ADC 0 SAMPLE STORE CSR USE CH15 0 #define MODULAR ADC 0 SAMPLE STORE CSR USE CH16 0 #define MODULAR ADC 0 SAMPLE STORE CSR USE CH2 0 #define MODULAR ADC 0 SAMPLE STORE CSR USE CH3 0 #define MODULAR ADC 0 SAMPLE STORE CSR USE CH4 0 #define MODULAR ADC 0 SAMPLE STORE CSR USE CH5 0 #define MODULAR ADC 0 SAMPLE STORE CSR USE CH6 0 #define MODULAR ADC 0 SAMPLE STORE CSR USE CH7 0 #define MODULAR ADC 0 SAMPLE STORE CSR USE CH8 0 #define MODULAR ADC 0 SAMPLE STORE CSR USE CH9 0 #define MODULAR ADC 0 SAMPLE STORE CSR USE TSD 0 #define MODULAR ADC 0 SAMPLE STORE CSR VREF 2.5

#### Max10 AD<sup>\*</sup> modular\_adc\_0\_sequencer\_csr configuration

- Nios ADC
	- system.h

#define ALT MODULE CLASS modular adc 0 sequencer csr altera modular adc #define MODULAR ADC 0 SEQUENCER CSR BASE 0x11230 #define MODULAR ADC 0 SEQUENCER CSR CORE VARIANT 0 #define MODULAR ADC 0 SEQUENCER CSR CSD LENGTH 1 #define MODULAR ADC 0 SEQUENCER CSR CSD SLOT 0 "CH1" #define MODULAR ADC 0 SEQUENCER CSR CSD SLOT 1 "CHO" #define MODULAR ADC 0 SEQUENCER CSR CSD SLOT 10 "CHO" #define MODULAR\_ADC\_0\_SEQUENCER\_CSR\_CSD\_SLOT\_11 "CHO" #define MODULAR ADC 0 SEQUENCER CSR CSD SLOT 12 "CHO"

#define MODULAR ADC 0 SEQUENCER CSR CSD SLOT 63 "CHO' #define MODULAR ADC 0 SEQUENCER CSR CSD SLOT 7 "CHO" #define MODULAR ADC 0 SEQUENCER CSR CSD SLOT 8 "CHO" #define MODULAR ADC 0 SEQUENCER CSR CSD SLOT 9 "CHO" #define MODULAR ADC 0 SEQUENCER CSR DUAL ADC MODE 0 #define MODULAR ADC 0 SEQUENCER CSR IRQ -1 #define MODULAR ADC 0 SEQUENCER CSR IRQ INTERRUPT CONTROLLER ID -1 #define MODULAR ADC 0 SEQUENCER CSR IS THIS FIRST OR SECOND ADC 1 #define MODULAR ADC 0 SEQUENCER CSR NAME "/dev/modular adc 0 sequencer csr" #define MODULAR ADC 0 SEQUENCER CSR PRESCALER CH16 0 #define MODULAR ADC 0 SEQUENCER CSR PRESCALER CH8 0 #define MODULAR ADC 0 SEQUENCER CSR REFSEL "Internal VREF" #define MODULAR ADC 0 SEQUENCER CSR SPAN 8 #define MODULAR ADC 0 SEQUENCER CSR TYPE "altera modular adc" #define MODULAR ADC 0 SEQUENCER CSR USE CHO 0 #define MODULAR ADC 0 SEQUENCER CSR USE CH1 1 #define MODULAR\_ADC 0 SEQUENCER CSR USE CH10 0 #define MODULAR ADC 0 SEQUENCER CSR USE CH11 0 #define MODULAR ADC 0 SEQUENCER CSR USE CH12 0 #define MODULAR ADC 0 SEQUENCER CSR USE CH13 0 #define MODULAR ADC 0 SEQUENCER CSR USE CH14 0 #define MODULAR ADC 0 SEQUENCER CSR USE CH15 0 #define MODULAR ADC 0 SEQUENCER CSR USE CH16 0 #define MODULAR ADC 0 SEQUENCER CSR USE CH2 0 #define MODULAR ADC 0 SEQUENCER CSR USE CH3 0 #define MODULAR ADC 0 SEQUENCER CSR USE CH4 0 #define MODULAR ADC 0 SEQUENCER CSR USE CH5 0 #define MODULAR ADC 0 SEQUENCER CSR USE CH6 0 #define MODULAR ADC 0 SEQUENCER CSR USE CH7 0 #define MODULAR ADC 0 SEQUENCER CSR USE CH8 0 #define MODULAR ADC 0 SEQUENCER CSR USE CH9 0 #define MODULAR ADC 0 SEQUENCER CSR USE TSD 0 #define MODULAR ADC 0 SEQUENCER CSR VREF 2.5

• Nios ADC

• drivers/inc/altera\_modular\_adc.h

typedef struct alt modular adc dev

```
alt dev
                        dev:/* Callback routine pointer */
   alt adc callback
                        callback;
   /* Callback context pointer */
   void
                        *callback context;
   /* Base address of the sample store micro core */
   alt u32
                        sample store base;
   /* Base address of the sequencer migro core */
   alt u32
                   sequencer csr base;
  /* Dual ADC mode enable status */
   alt u8
                        DUAL ADC MODE;
} alt modular adc dev;
```

```
* Public APIs
```
start, stop, mode Functions

word\_read function

```
*1void adc stop(int sequencer base);
void adc start (int sequencer base);
void adc set mode run once (int sequencer base);
void adc set mode run continuously (int sequencer base);
void adc recalibrate(int sequencer base);
void adc interrupt enable(int sample store base);
void adc interrupt disable (int sample store base);
void adc_clear_interrupt_status(int_sample_store_base);
void adc wait for interrupt (int sample store base);
int adc interrupt asserted (int sample store base);
alt modular adc dev* altera modular adc open (const char *name);
void alt ade register callback(
    alt modular adc dev *dev,
   alt adc callback callback,
   void *context,
    alt u32 sample store base);
int alt adc word read (alt u32 sample store base, alt u32* source ptr, alt u32 len);
```
sequencer and sample/store bases

```
void altera modular adc init (alt modular adc dev* dev, alt 32 ic id, alt 32 irq);
```
- Nios ADC
	-

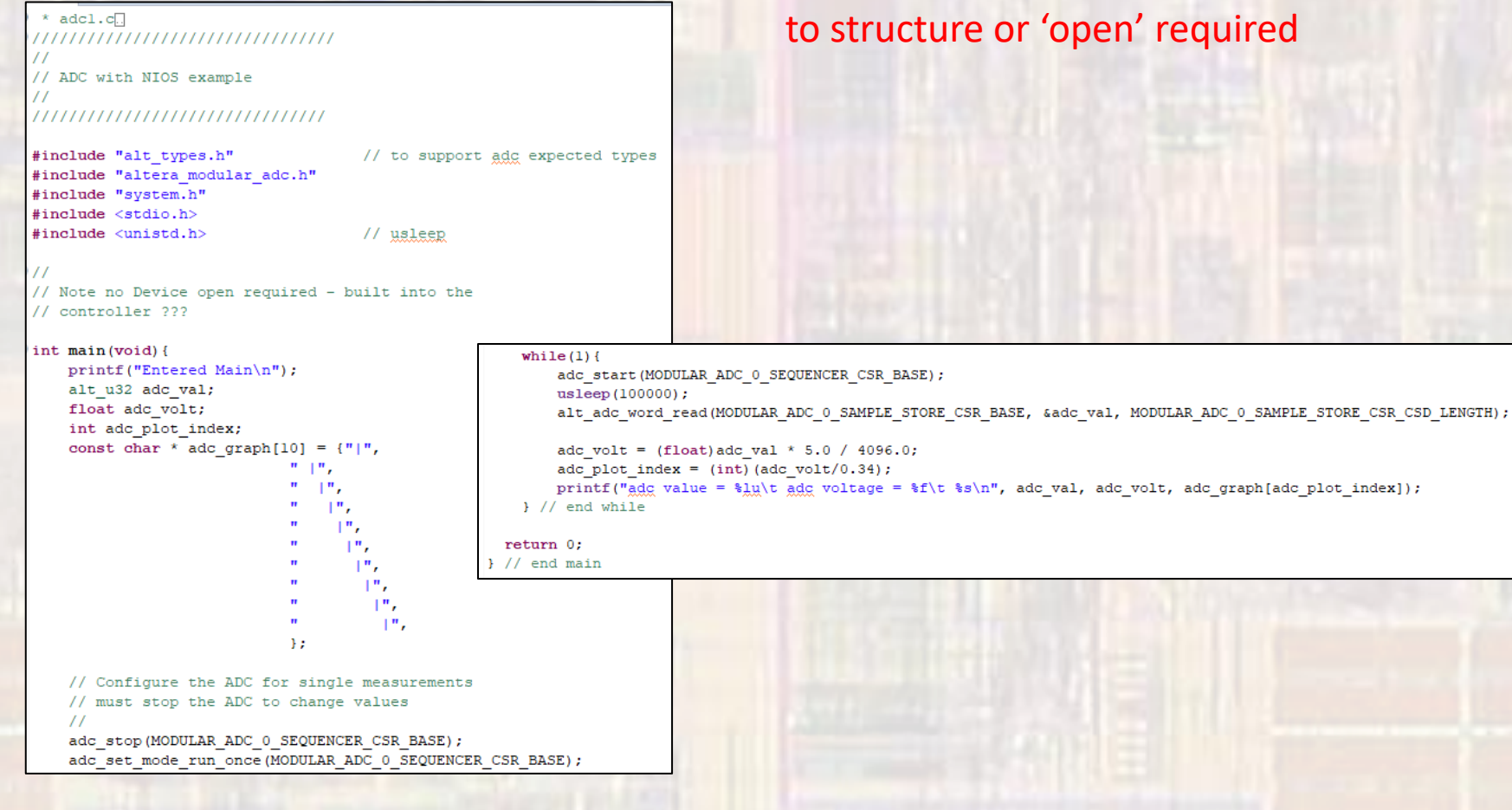

• User program ADC operates independently – no pointer

- · NIOS ADC
	- · Setup

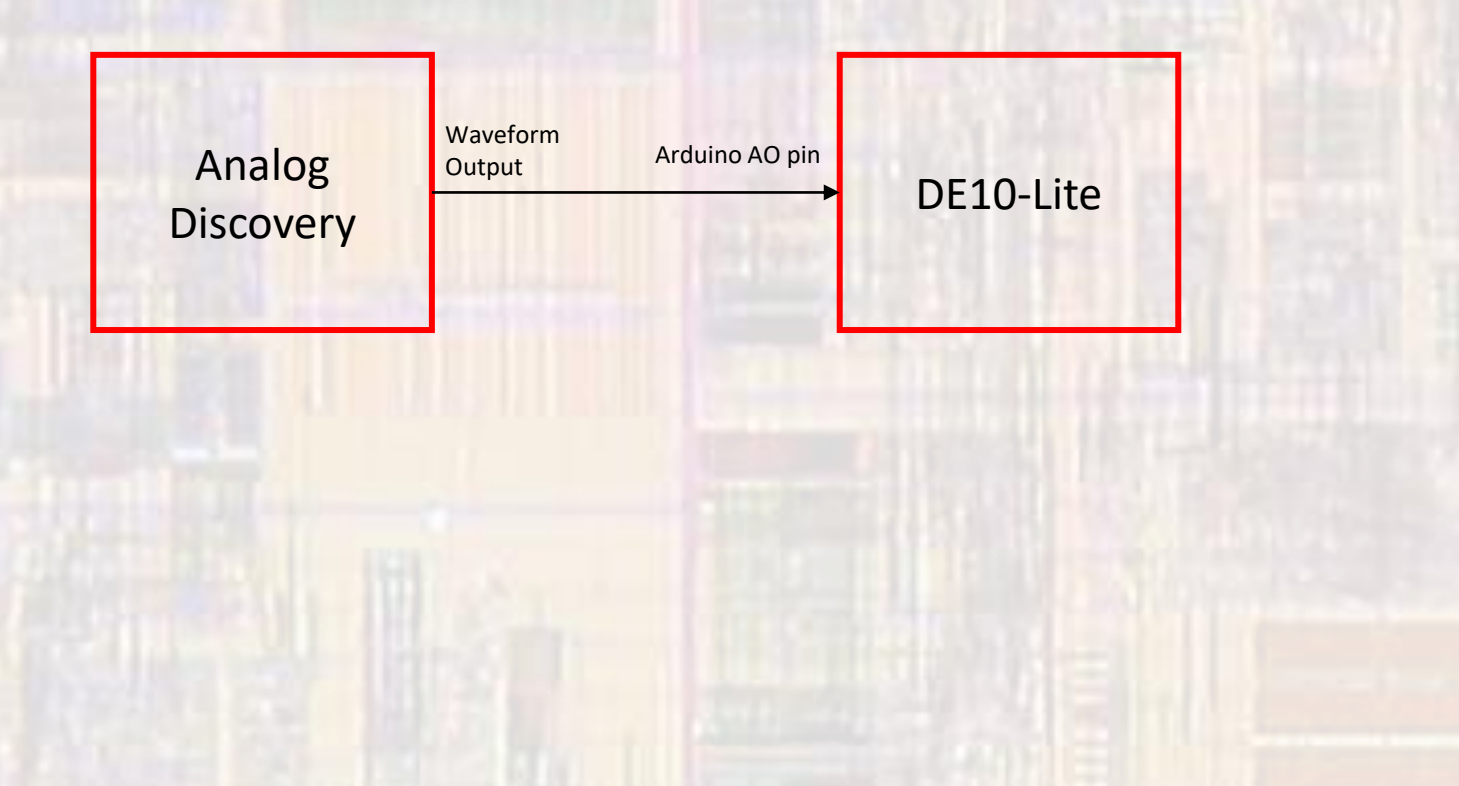

### Max10 AD

- · Nios ADC
	- 0.5Hz input

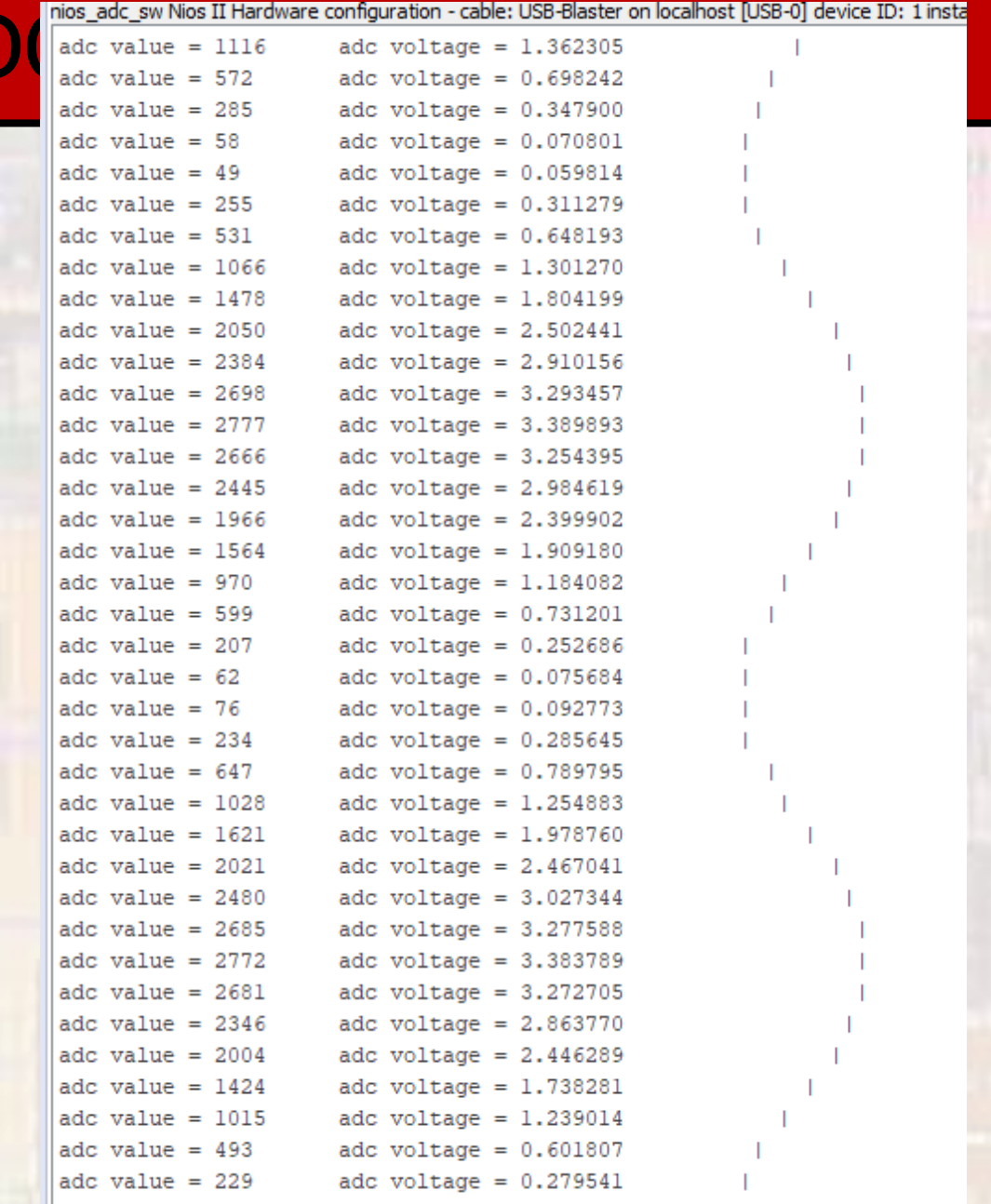

- DE10-Lite ADC WARNINGS
	- Only ADC1 is brought out to pins
		- No access to ADC2 inputs from the FPGA pins
	- The pin #s are shifted

…

- Arduino AO is mapped to ADC1\_in1
- Arduino A5 is mapped to ADC1\_in6
- No other ADC inputs are pinned out